## SCARICA PDF:

http://download.vogel.it/nav/Promo\_2021.pdf

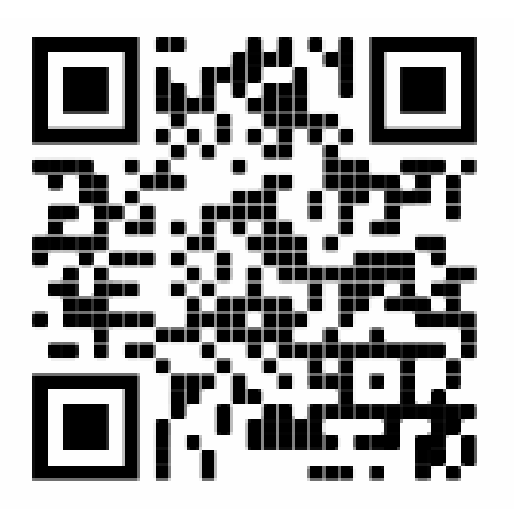